# Коротка історія розвитку мов програмування

• Перші складні багатоцільові обчислювальні пристрої з'явилися у середині XIX ст. Тоді ж виникла необхідність у розробці програм для них, і вперше з такою задачею стикнулася Ада Лавлейс (Байрон), яка працювала в той час з Чарльзом Беббіджем над його механічною обчислювальною машиною «Difference Engine».

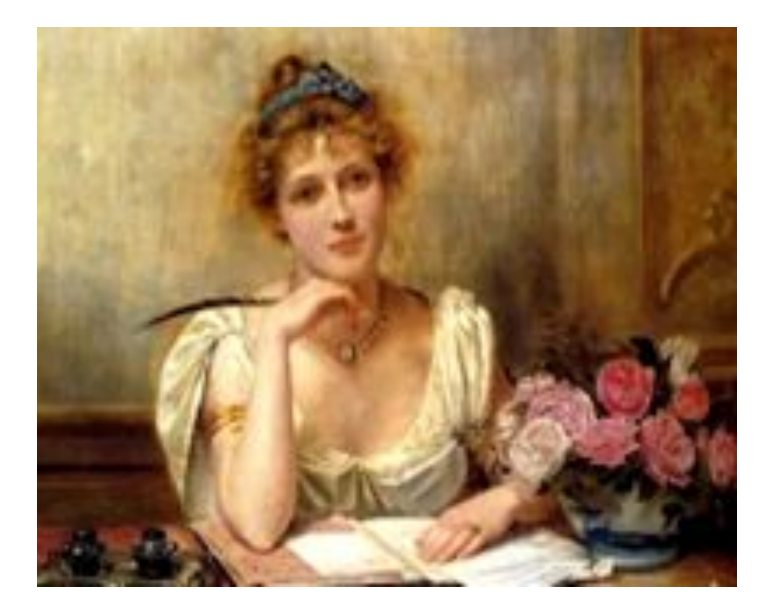

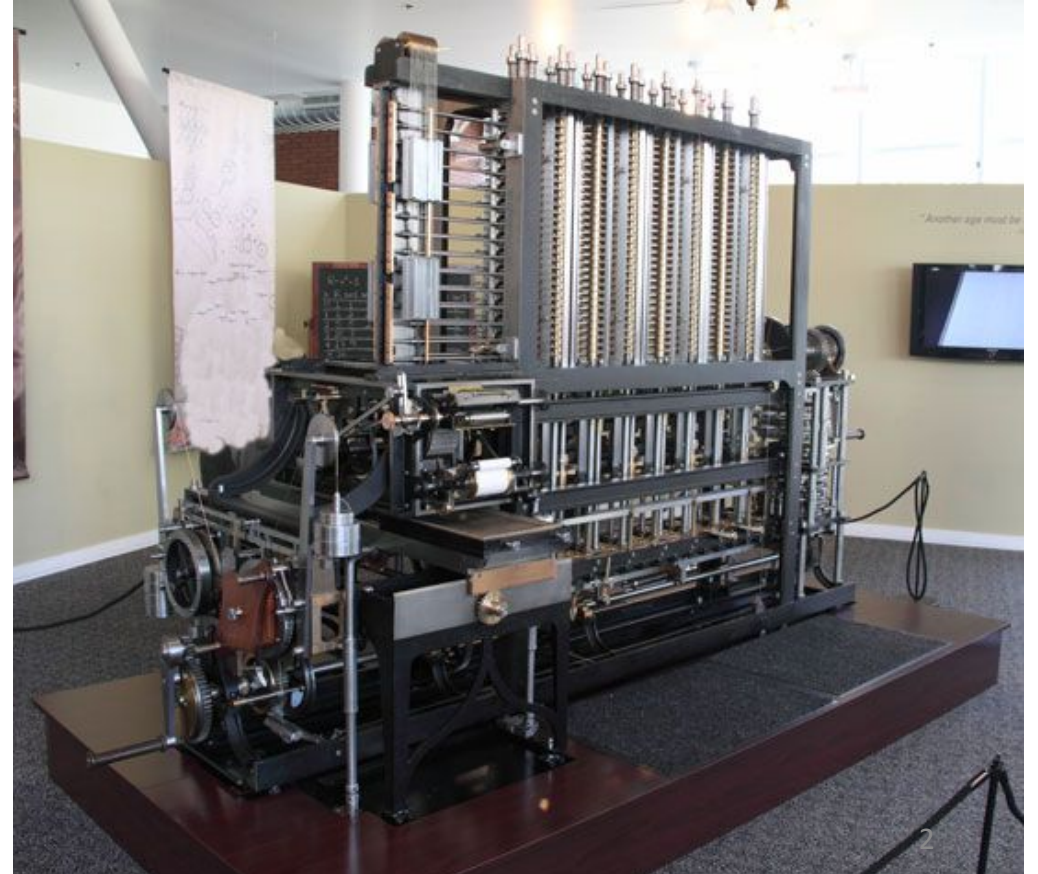

Августа Ада Кинг Лавлейс англ. Augusta Ada King Byron, Countess of Lovelace

Род деятельности: *математик* Дата рождения: *10 декабря 1815* Место рождения: Лондон, Великобритания Гражданство:  *Великобритания* Дата смерти: *27 ноября 1852 (36 лет)* Место смерти: *Лондон, Великобритания*

*(С) Wikipedia®*

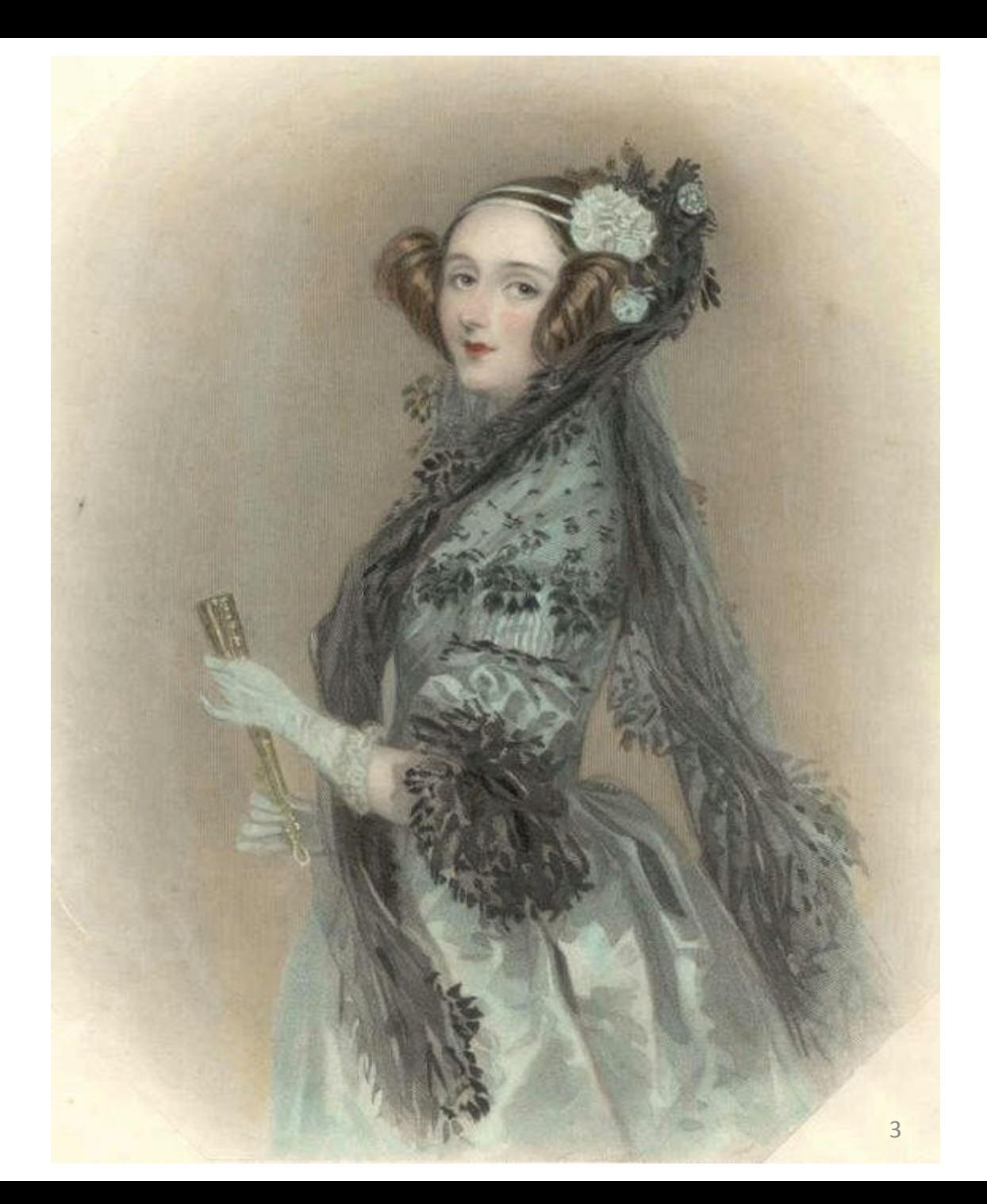

- Мови програмування (в сучасному їх розумінні) з'явилися уже в епоху електронних обчислювальних машин (ЕОМ) в другій половині ХХ сторіччя.
- Вважають, що перша мова програмування це мова **Short Code**, що з'явилася у 1949 році.
- Програмісти, що працювали на перших моделях ЕОМ, повинні були програмувати в машинних кодах.
- Приклад фрагменту (приблизно одна десята частина) сучасної програми у машинних кодах, записаних у шістнадцятковій системі числення, яка виводить на екран надпис «Hello, world!»:
- 45 7f 46 4c 01 01 00 01 00 00 00 00 00 00 00 00 20 00  $\Omega$ 30 00 10 00 00 03 d0 08 00 03 40  $00\,$ 00 69 80  $0<sup>0</sup>$  $00\,$  $0<sub>0</sub>$  $0<sub>0</sub>$  $00<sup>1</sup>$ 03 40 02 00 05 00 00 28 00 00 16  $0<sup>0</sup>$  $00<sup>1</sup>$ - 00  $13$  $00<sup>1</sup>$ 06  $0<sub>0</sub>$ 00 00 34 08 00 00 00 0a 00 00 a0 00 03 40 -00  $00<sup>1</sup>$ 05  $0<sub>0</sub>$  $0<sub>0</sub>$  $00<sup>1</sup>$  $00<sup>1</sup>$ 00 00 00 03 00 00 00 d4  $00\,$ 00 00 00  $d4$  $00<sup>°</sup>$ 80 04  $00<sup>°</sup>$  $00<sup>1</sup>$ 00  $00<sup>1</sup>$ 00 00  $01$ 30 00 00 00 00  $01$ 30 00  $00<sup>°</sup>$  $00<sup>°</sup>$ 40  $0<sub>0</sub>$  $0<sub>0</sub>$  $0<sup>0</sup>$  $00<sup>1</sup>$  $00\,$  $00\,$  $00\,$  $10<sup>°</sup>$ 00 00 00 00 00  $00\,$  $00\,$ 08 10  $00<sup>1</sup>$  $0<sub>0</sub>$ 00  $0<sup>0</sup>$ 00 00 00 00  $00$  $00<sup>1</sup>$ 00 00 4f 50 00 00 00  $f<sub>5</sub>$  $00<sup>1</sup>$ 00  $04$  $0<sub>0</sub>$  $0<sub>0</sub>$ 00 00  $00\,$  $00<sup>°</sup>$  $00\,$  $0<sub>1</sub>$  $00<sup>1</sup>$ 00  $00<sup>1</sup>$ 05 -00 00  $01$ 00  $00 \,$  $0<sub>0</sub>$  $00<sup>1</sup>$ 04 f8  $00<sup>°</sup>$ 00 00  $01$ 4f 80 80 00 00 00 00 00 Oc 40 00 00 00 00 C8  $0<sub>0</sub>$ 00 00  $00\,$  $0<sub>0</sub>$  $0<sub>0</sub>$ 60  $0<sub>0</sub>$  $0<sub>0</sub>$  $\Omega$ 1  $0<sub>0</sub>$  $00<sup>°</sup>$ 00  $00 \,$ 20  $0<sub>0</sub>$  $0<sub>0</sub>$ 00 05  $2c$  00  $00\,$  $00\,$ 15 20 00 80 00 00 00 00 00 90 00 00  $00<sup>1</sup>$ 09  $0<sub>0</sub>$ 00 00 06 c2 f6 26 96 c2 f2 d6  $00<sup>1</sup>$  $00<sup>1</sup>$  $00<sup>1</sup>$ 60  $00 \,$ 00 04 46 96 f7 33 12 e0 00 00 c7 56 e2 e7 86 00 01 10 00  $00<sup>1</sup>$  $00<sup>1</sup>$  $00<sup>1</sup>$  $\Omega$  1 00 00 00 00 00 00 00 00 00 00 00 00 00 e0 00 -00 00 a0 10  $00<sup>1</sup>$  $000000000...$  $00<sup>°</sup>$  $00<sup>°</sup>$
- Першими мовами програмування високого рівня були **Фортран, Кобол і Алгол**, що з'явилися у 50-х роках XX ст. Перші дві із них і зараз використовуються, а Алгол став родоначальником цілого сімейства мов, в тому числі і **Паскаля та Сі**.
- В теперішній час налічується декілька тисяч мов програмування, більша частина з яких має доволі вузьку спеціалізацію.
- Мова **Pascal** розроблена і обґрунтована у 1968-69 роках проф. Ніклаусом Віртом із Цюріха. Названа в честь знаменитого французького математика Блеза Паскаля.
- Мова **Сі** розроблена на початку 1970-х років співробітниками Bell Labs **Кеном Томпсоном** і **Денісом Рітчі** для використання в операційній системі UNIX

### Блез Паскаль (Blaise Pascal)

математик, філософ, літератор, фізик 19 червня 1623 … 19 серпня 1662 (39 років) Місце народження: Клермон-Феран, Овернь

Місце смерті: Париж

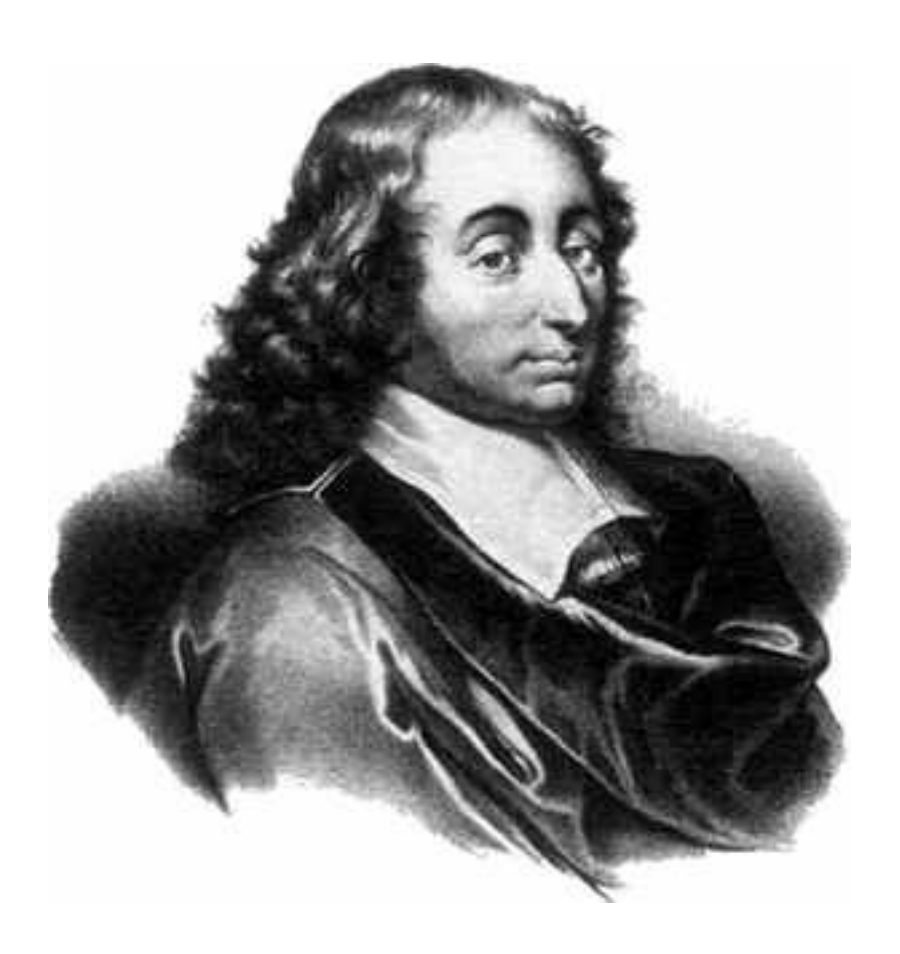

## • Ніклаус Вірт (Niklaus E. Wirth)

- Дата народження: 5 лютого 1934 (79 років)
- Швейцарська вища технічна школа Цюріха,
- Стенфордський університет,

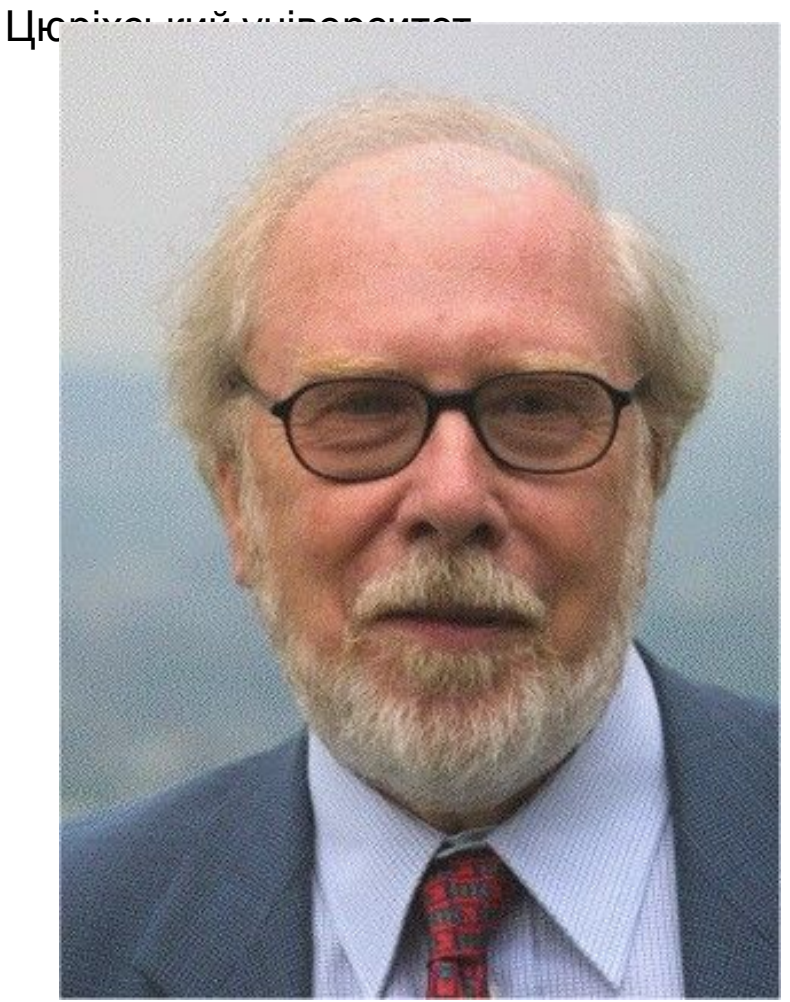

## Кен Томпсон та Денніс Рітчі на початку 1970-х років за PDP-11

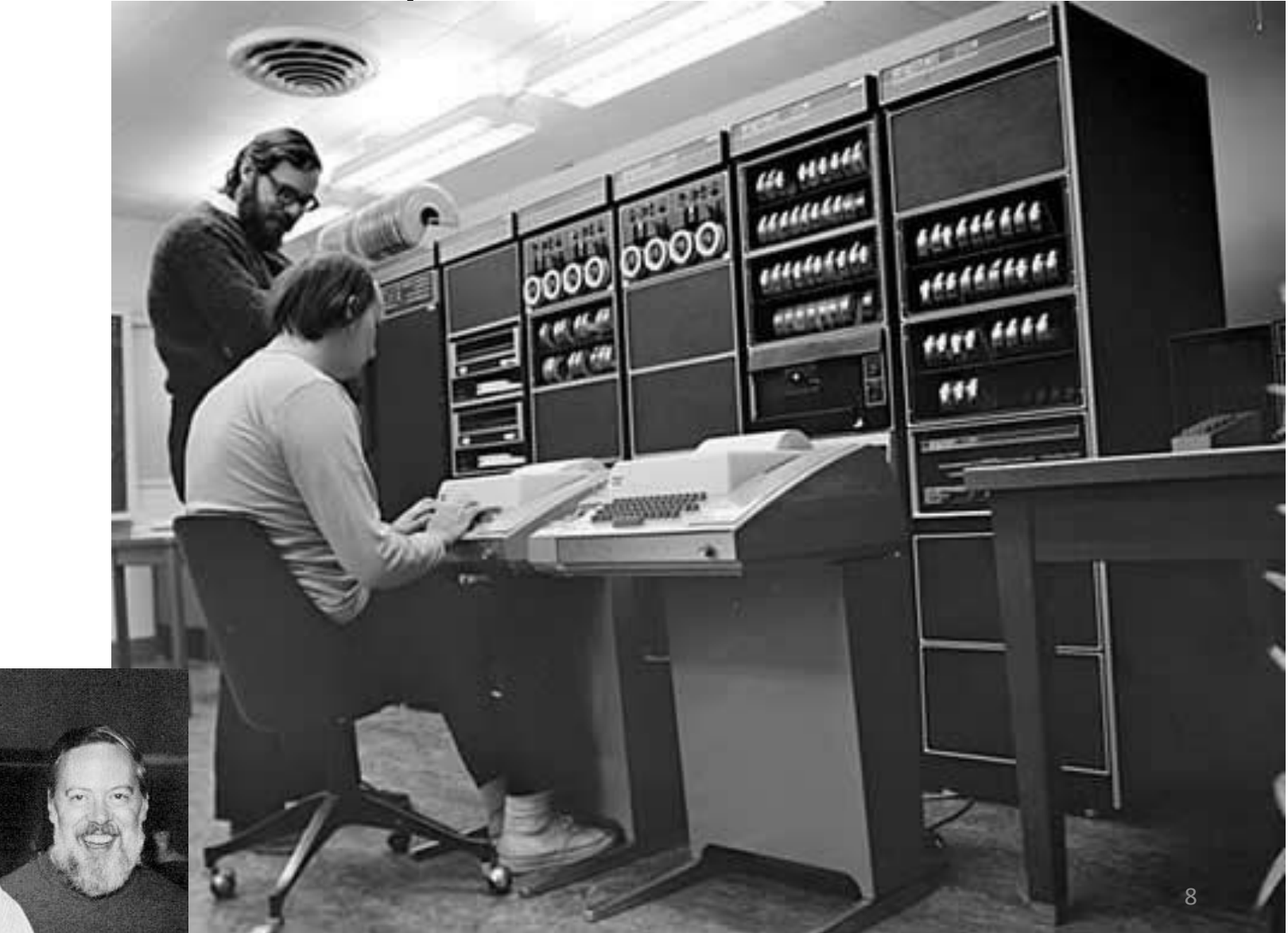

**Денніс Рітчі (09.09.1941 - 08.10.2011) (Dennis MacAlistair Ritchie)**

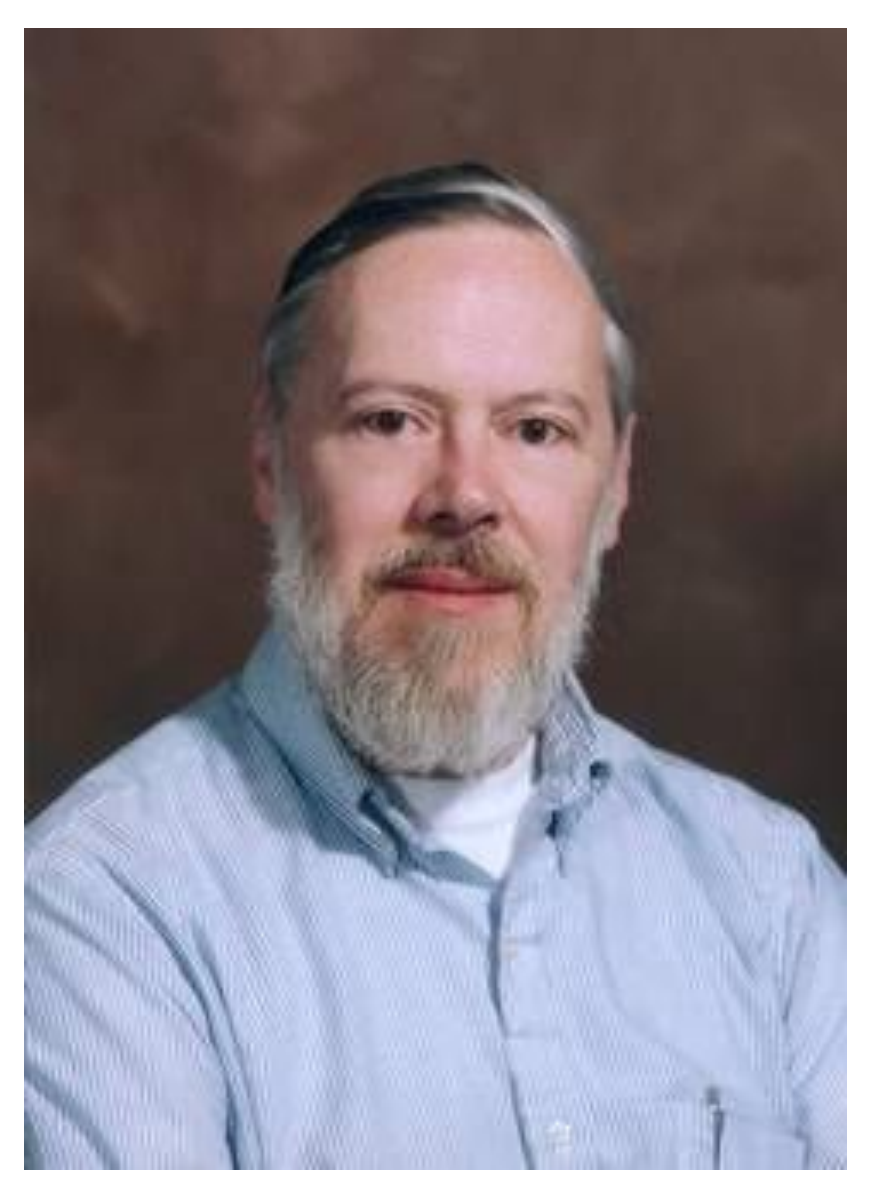

#### **Кен Томпсон (04.02.1943) (Kenneth Lane Thompson)**

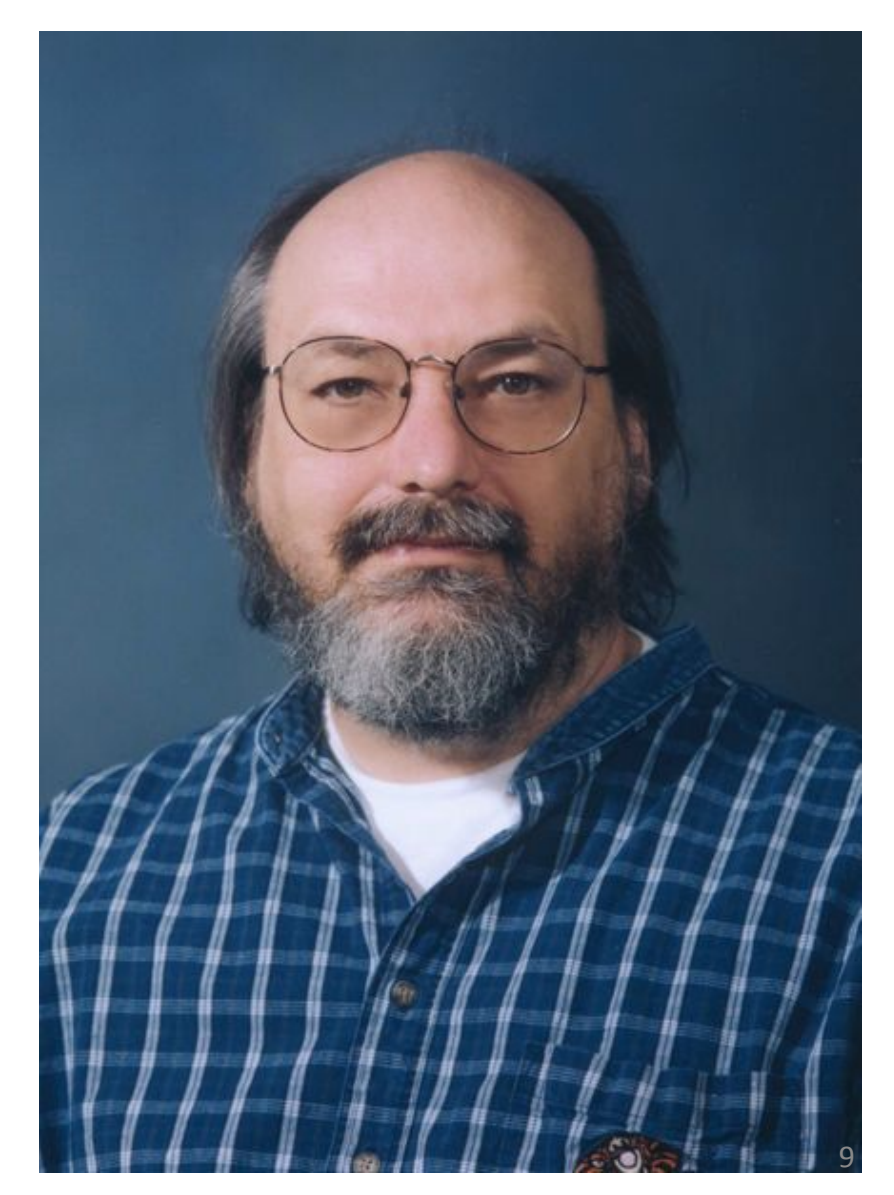

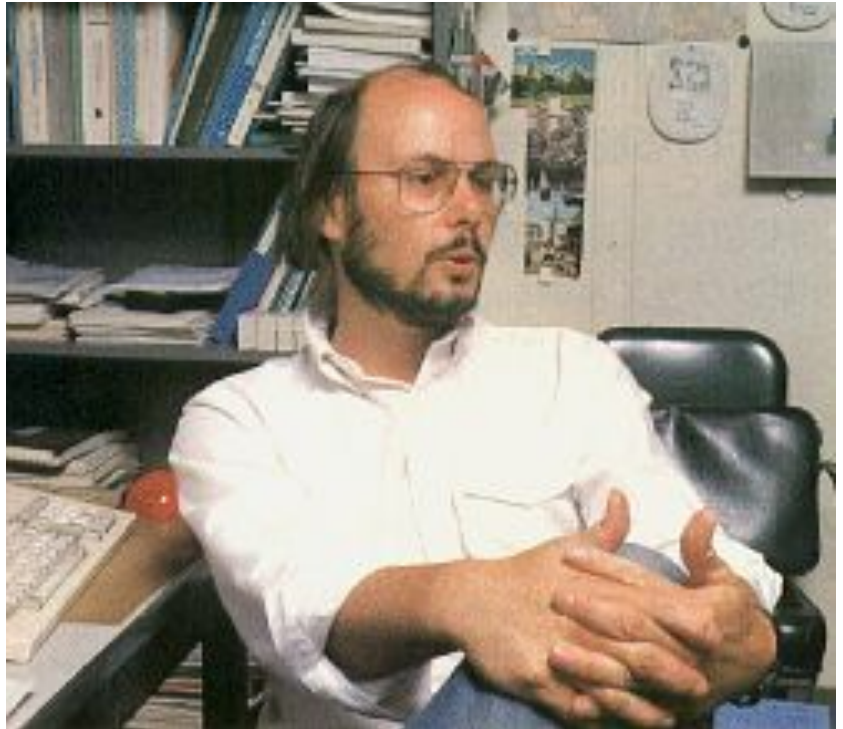

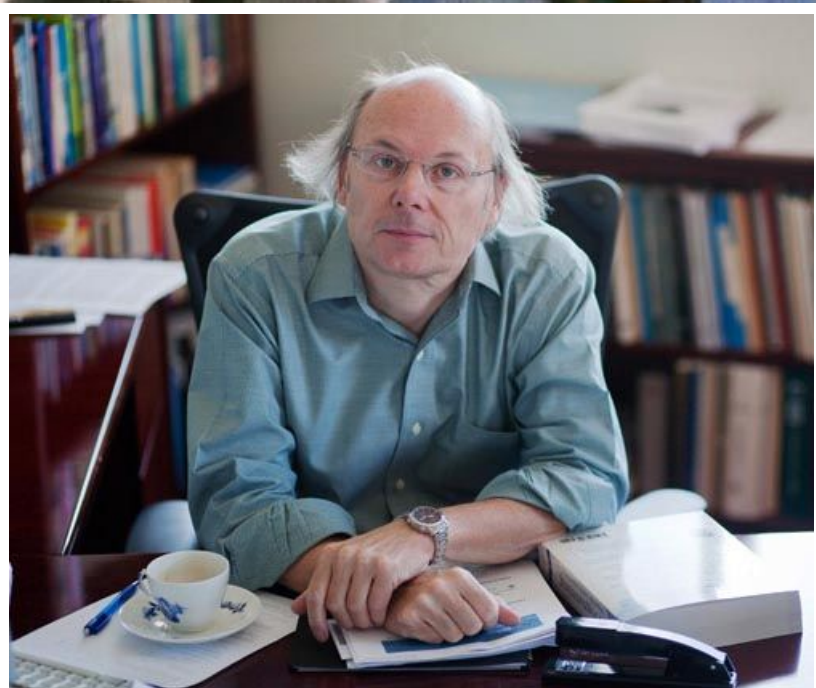

#### **Б'ярн Страуструп(11.06.1950) (Bjarne Stroustrup), розробник С++**

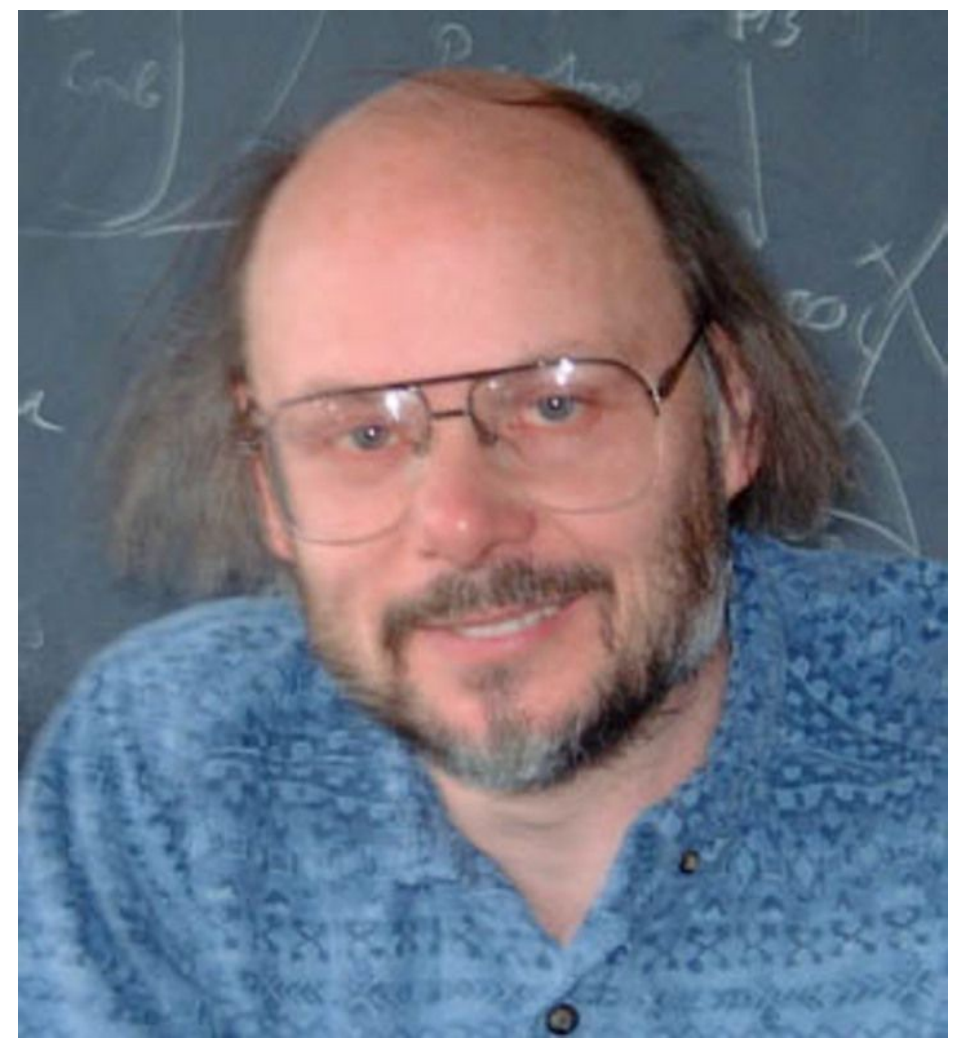

# Програмні засоби для розробки програм

- 1. Текстові редактори
- 2. Інтерпретатори
- 3. Компілятори (compiling)
- 4. Компонувальники (зв'язування, лінкування (linking) )
- 5. Відлагоджувачі (debug)
- 6. Інтегровані середовища (IDE Integrated Development Environment)

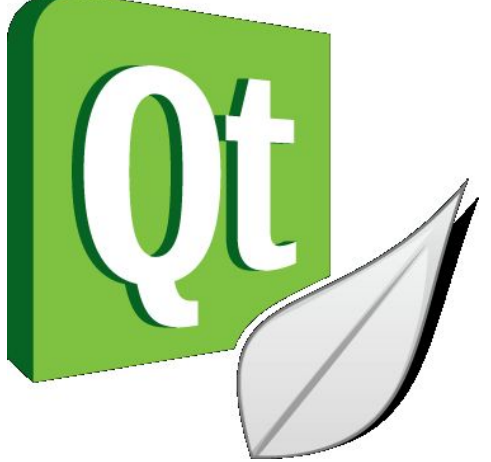

- Інтегроване середовище для розробки програм з використанням Qt SDK (Software Development Kit).
- Qt (вимовляється «кьют») кросплатформений інструментарій розробки ПЗ мовою програмування C++.
- Є також «привязування» до багатьох інших мов програмування: Python — PyQt, PySide; Ruby — QtRuby; Java — Qt Jambi; PHP — PHP-Qt та інші.

На сьогодення Qt є продуктом, що широко використовується розробниками всього світу(більше 4000 компаній.)

До активних користувачів Qt можна віднести такі відомі компанії: Adobe, AT&T, Cannon, HP, Bosch, Boeing, IBM, Motorola, NASA, NEC, Pioneer, Sharp, Siemens, Sony, Xerox та інш.

Наприклад, такі програми написані з використанням Qt:

-робочий стіл KDE (К Desktop Environment) (www.kde.org), що використовується в Linux и FreeBSD;

-веб-браузер Opera (www.opera.com)

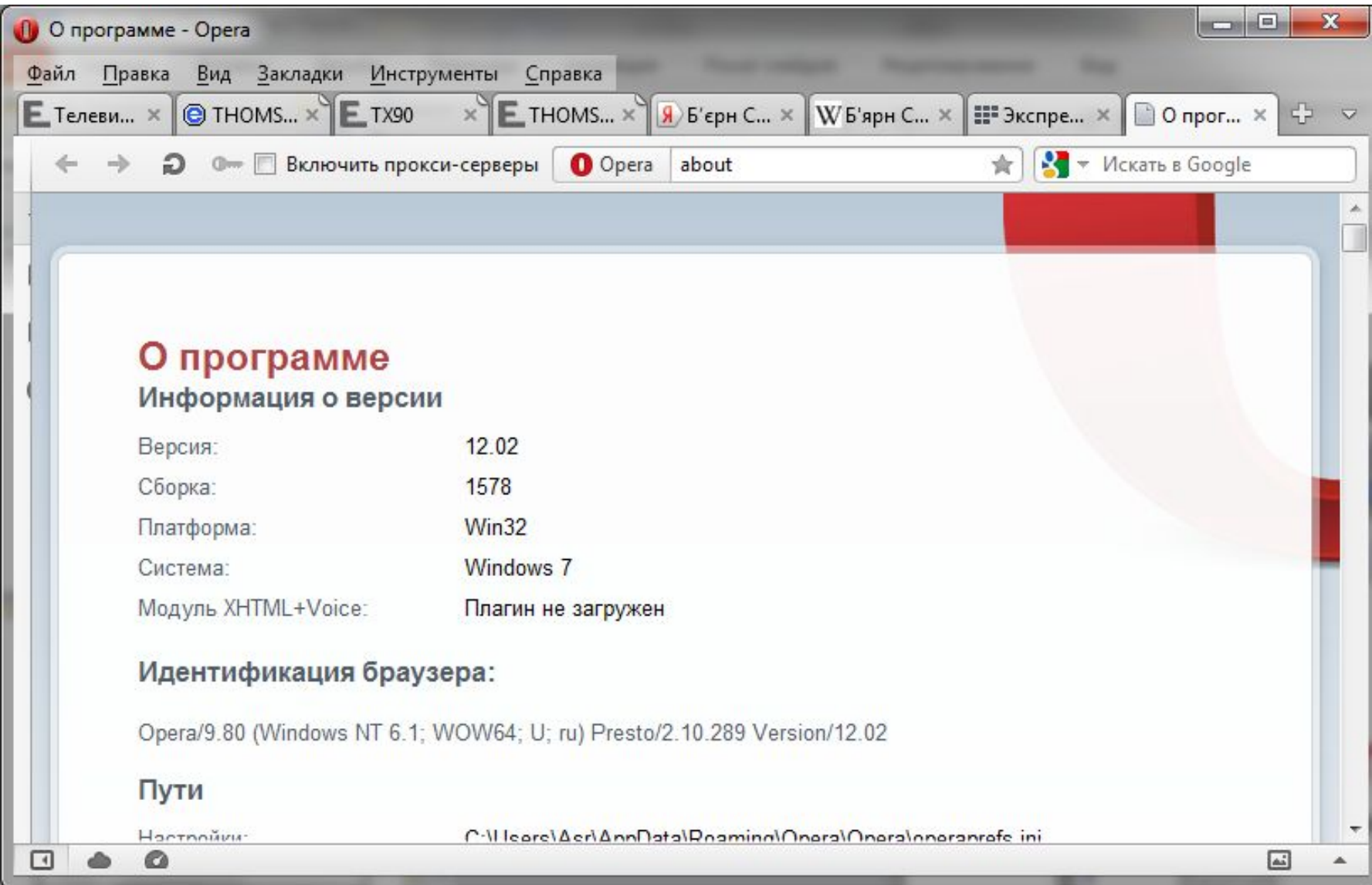

- інтернет-пейджер Skype (www.skype.com), що призначений для голосового зв'язку VoIP (Voice Over IP), дзвінків на звичайні телефони та проведення відеоконференцій через Інтернет;

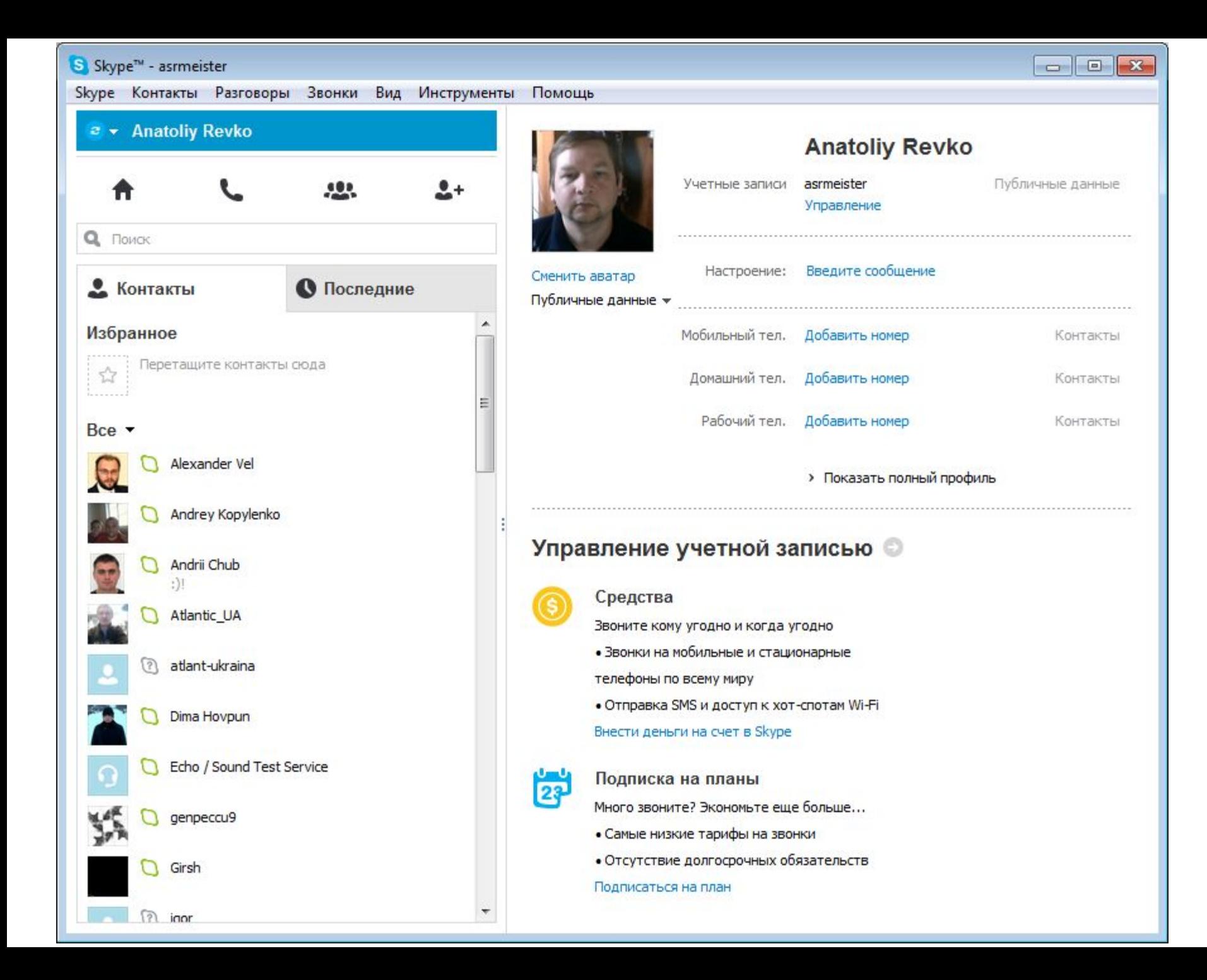

- програма Adobe Photoshop Album (www.adobe.com) для обробки растрових зображень;
- Інтернет мапа світу Google Earth (earth.google.com), котра дозволяє розглядати поверхню нашої планети з висоти пташиного польоту;

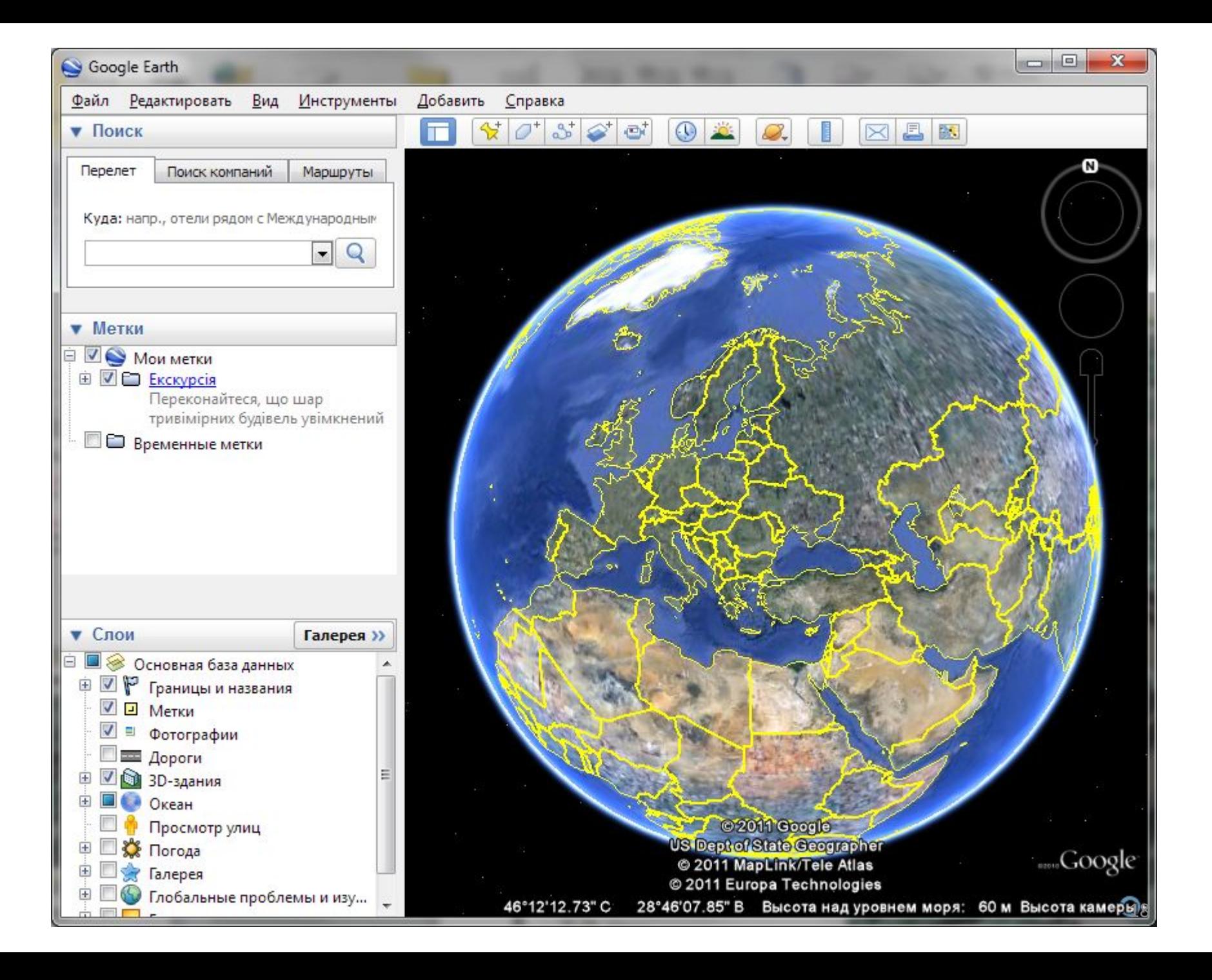

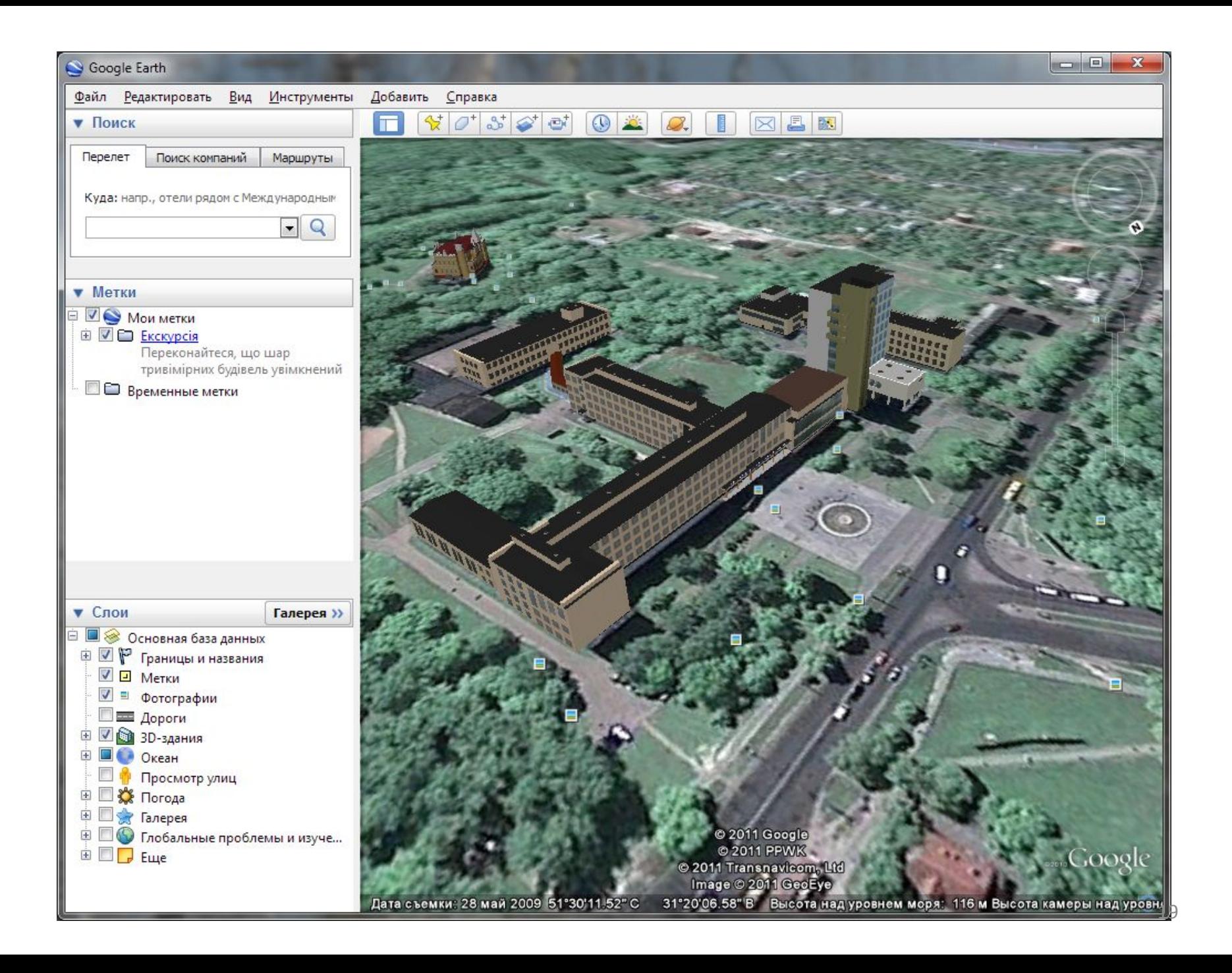

- програма для віртуалізації операційних систем VirtualBox (www.virtualbox.org) від Sun Microsystems;
- вільний програвач VLC Media Player (www.videolan.org/vlc/).

#### $\sqrt{a}$ O Ot Creator **Qt Creator** Ot Creator 2.2.1 Основан на Qt 4.7.4 (32-х битной) Собран Jun 15 2011 в 16:37:12 Ot Creator Ревизия 74d015d2a9 Правка Отладка **Инструменты** Файл Сборка Окно Справка © 2008-2011 Nokia Corporation. Все права защищены. The program is provided AS IS with NO WARRANTY OF ANY KIND, INCLUDING THE WARRANTY OF DESIGN, MERCHANTABILITY AND 0t FITNESS FOR A PARTICULAR PURPOSE. Ot Creator Hayano 厚中 Начало работы Разработка Новости и поддержка Редактор Полезное Учебники  $\langle \rangle$ Знаете ли вы, что? Дизайн Интерфейс пользователя Qt Creator Сборка и запуск примера Можно тонко настроить функцию Поиск, выбрав "Слово целиком" и/или "Учитывать Создание приложения Qt на C++ регистр". Просто кликните на иконку Отладка справа от редактируемой строки. Создание мобильного приложения Создание приложения Ot Quick **Tutorial**  $\mathcal{P}$ How to create a Qt Quick application Справка This tutorial describes how to use the Ot Creator to implement the states and transitions example application. **Update** Примеры Самоучитель Примеры Qt C++: Выберите пример... ▼ Примеры Qt Quick: Выберите пример... ▼ A Открыть проект... Создать проект... • Обратная связь Помогите нам сделать Qt Creator лучше

 $\mathbf{x}$ 

Закрыть

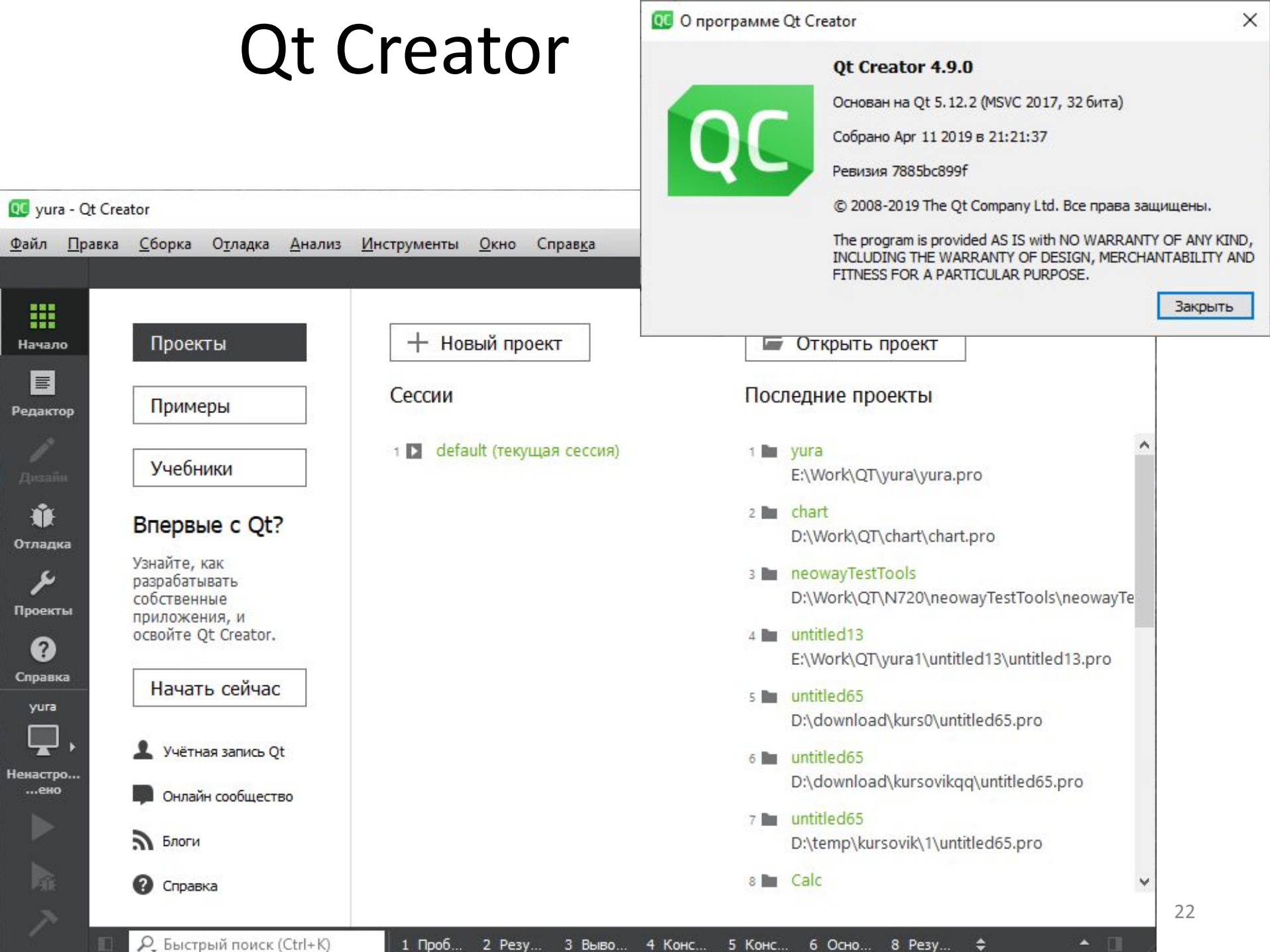

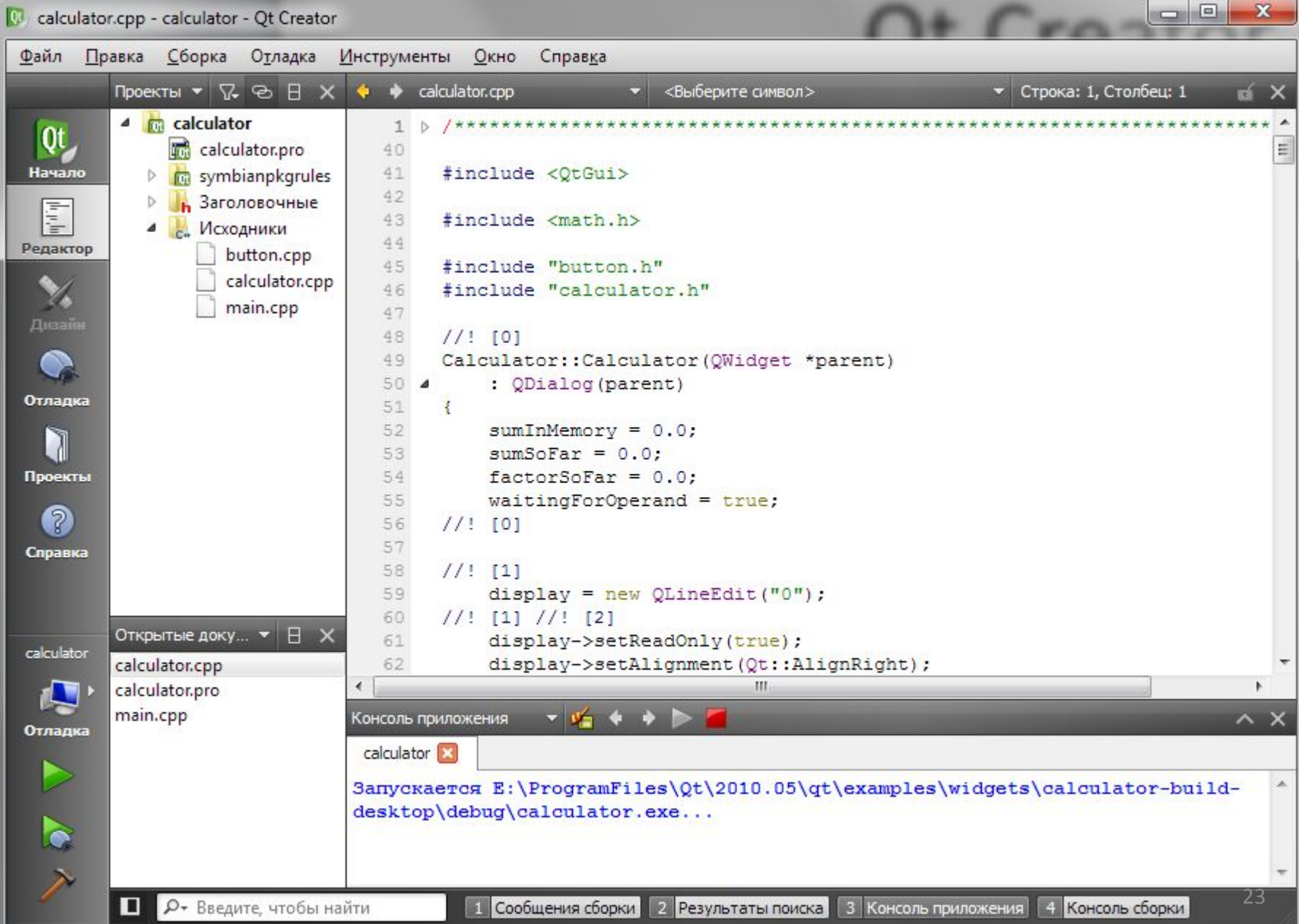

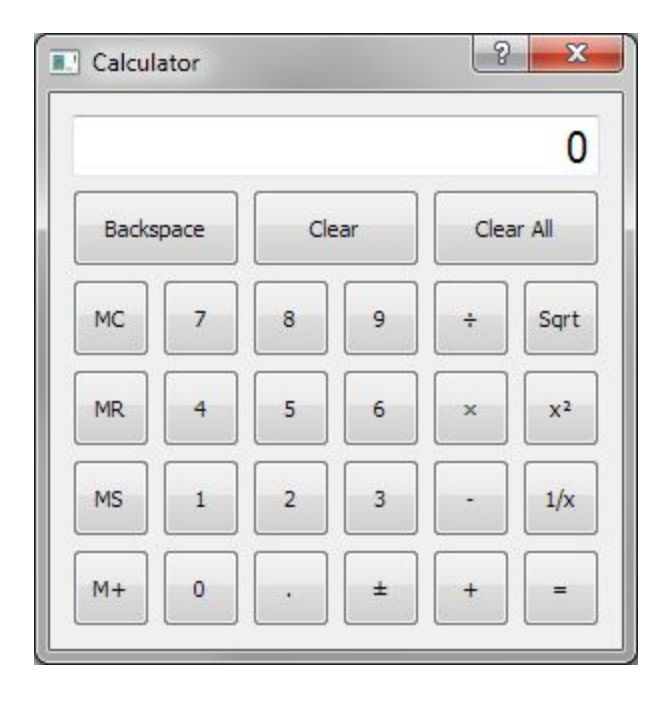

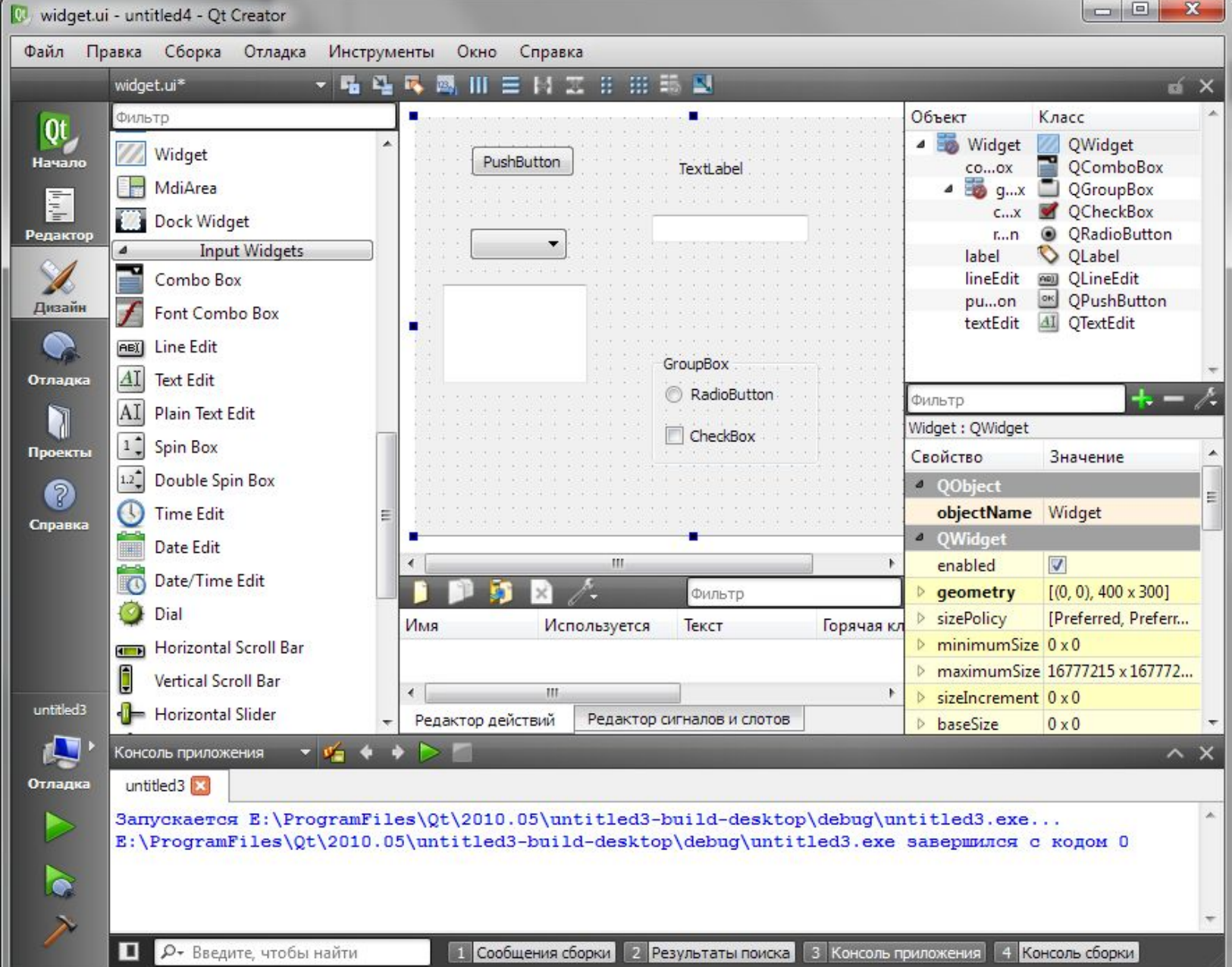

25

# Консольний додаток Qt Creator на Ci

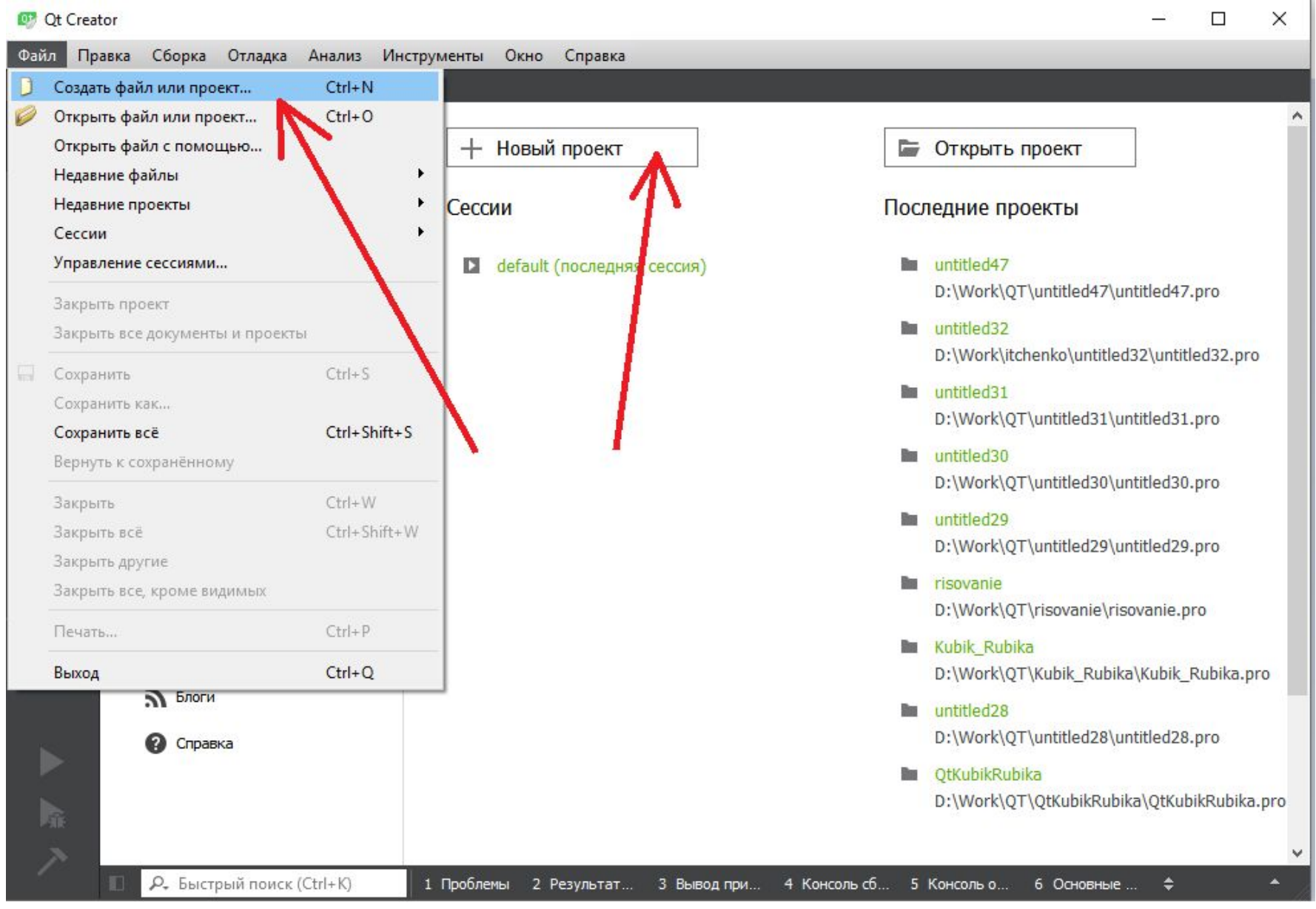

# Консольний додаток Qt Creator на Ci

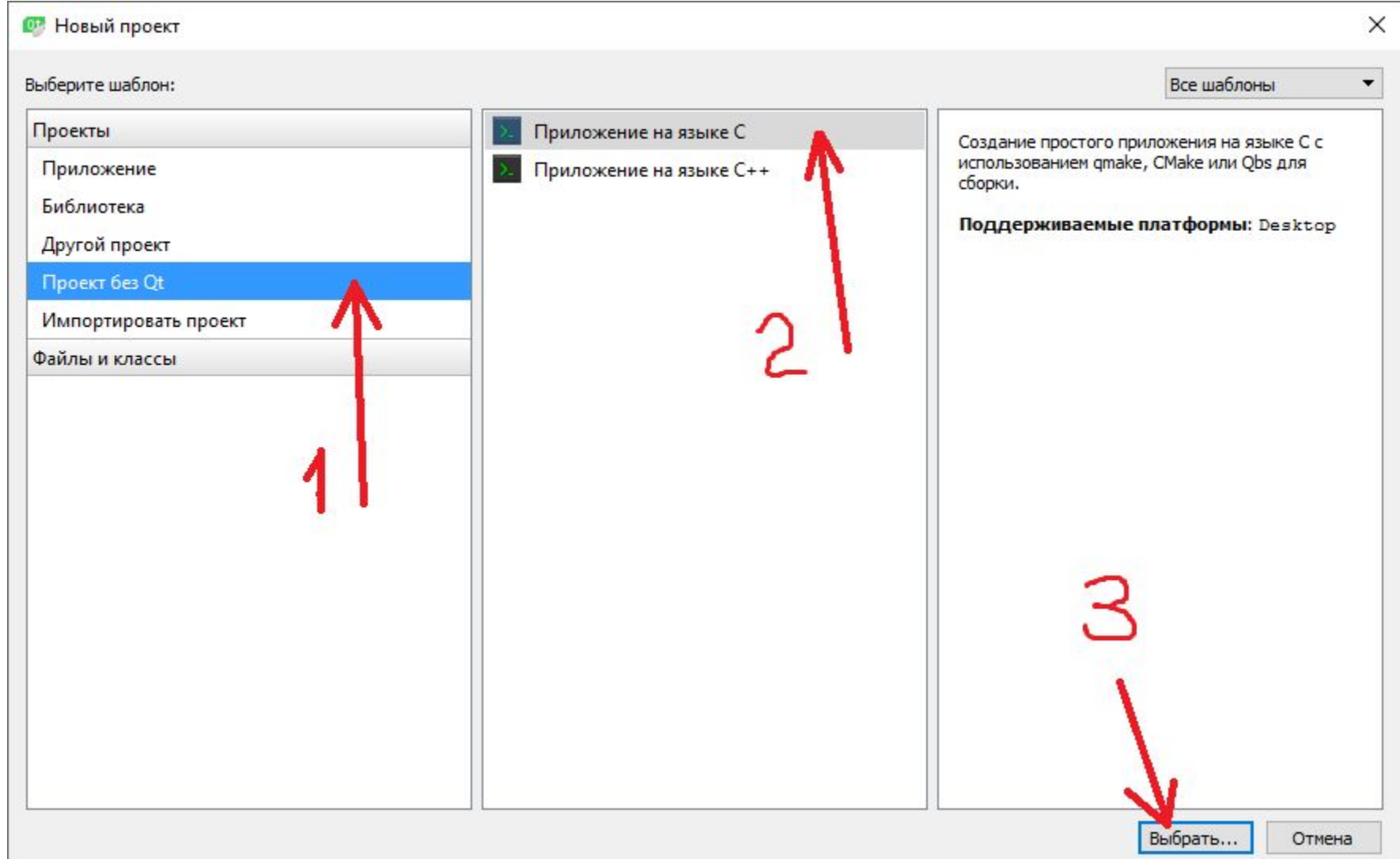

# Консольний додаток Qt Creator на Сі

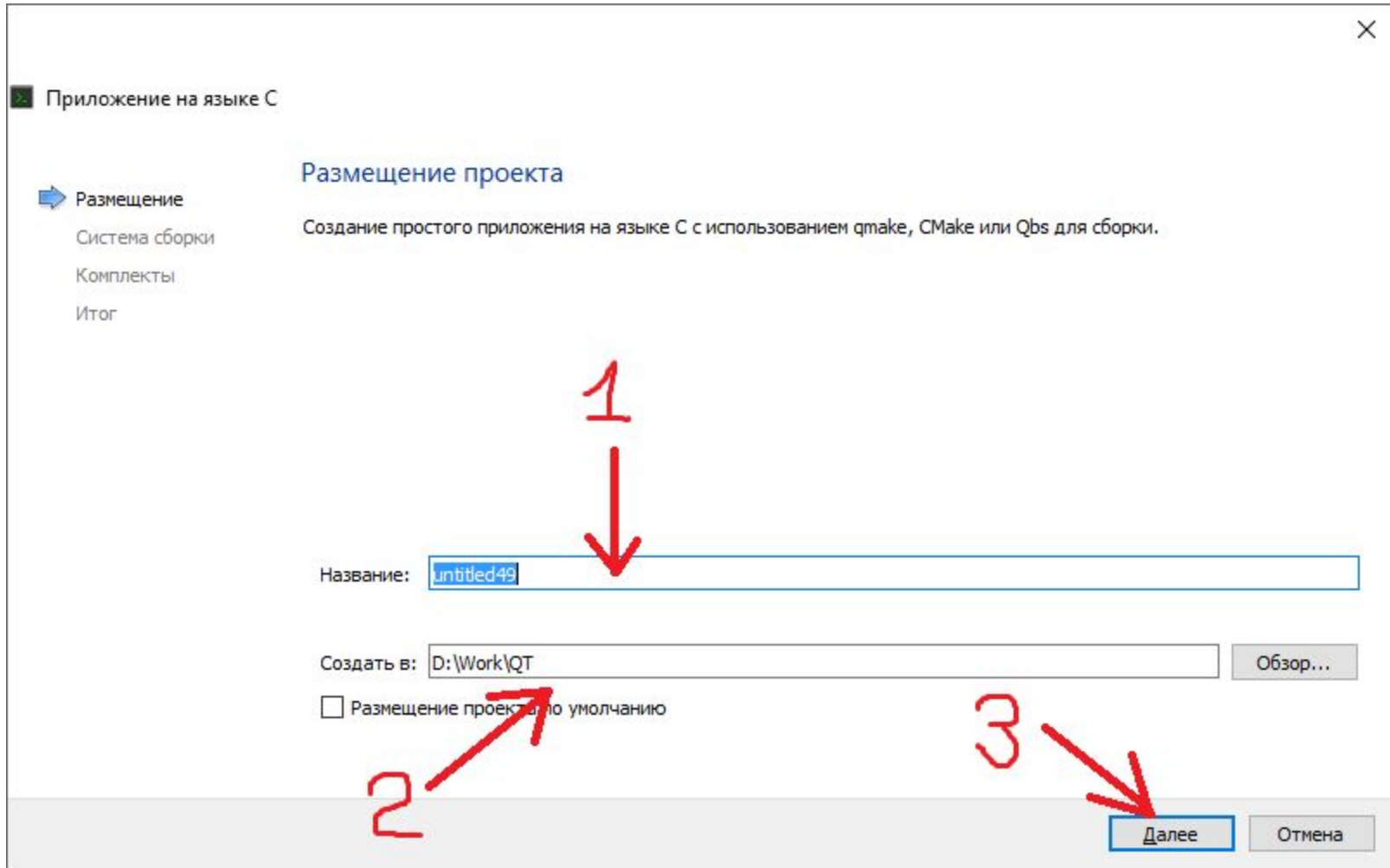

Назва(Название:) та шлях(Создать в: ) повинні бути лише англійською мовою та без спецсимволів.

В наступних діалогових вікнах можна лишати все за замовчуванням

# Консольний додаток Qt Creator на Ci

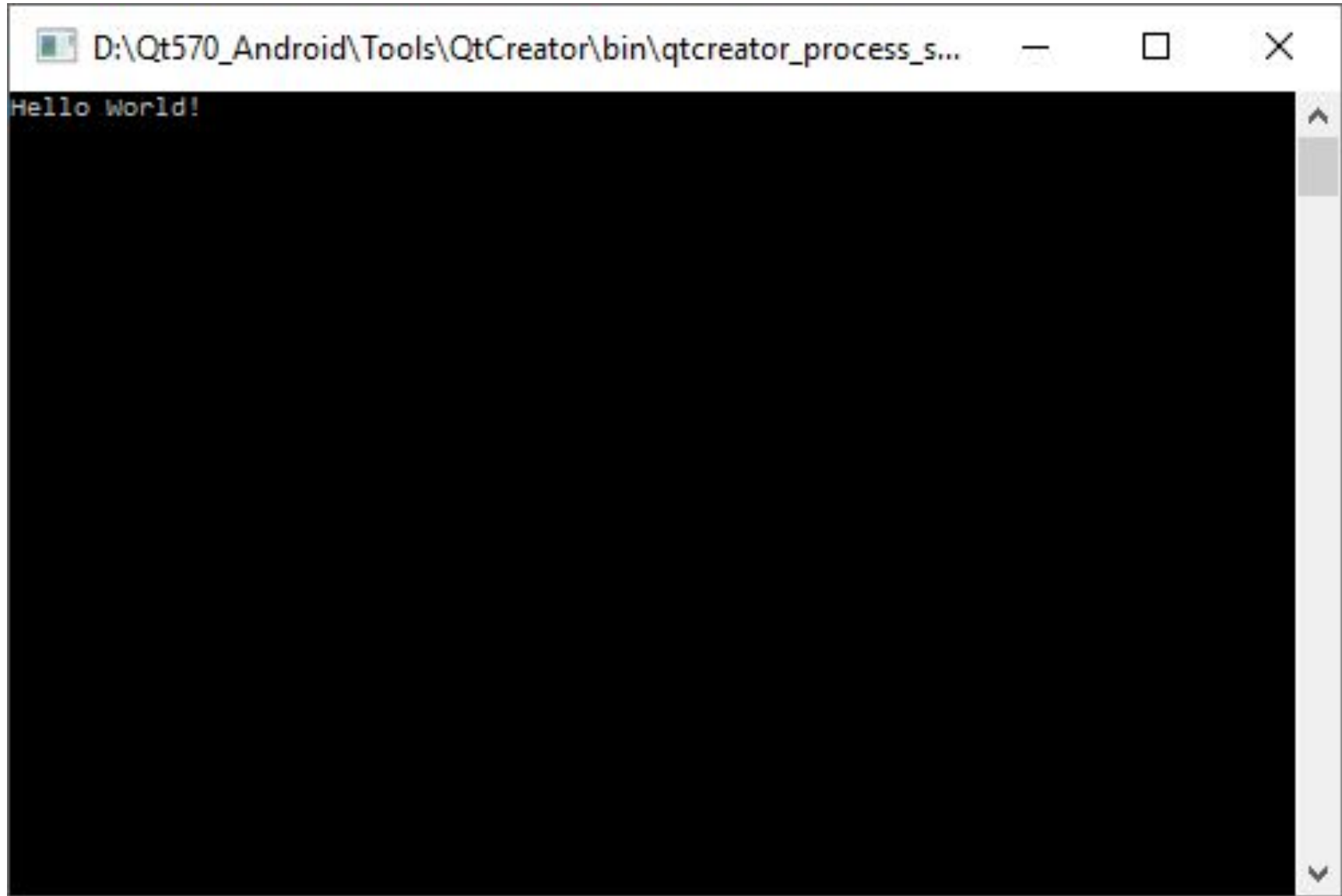

# Консольний додаток Qt Creator на Ci

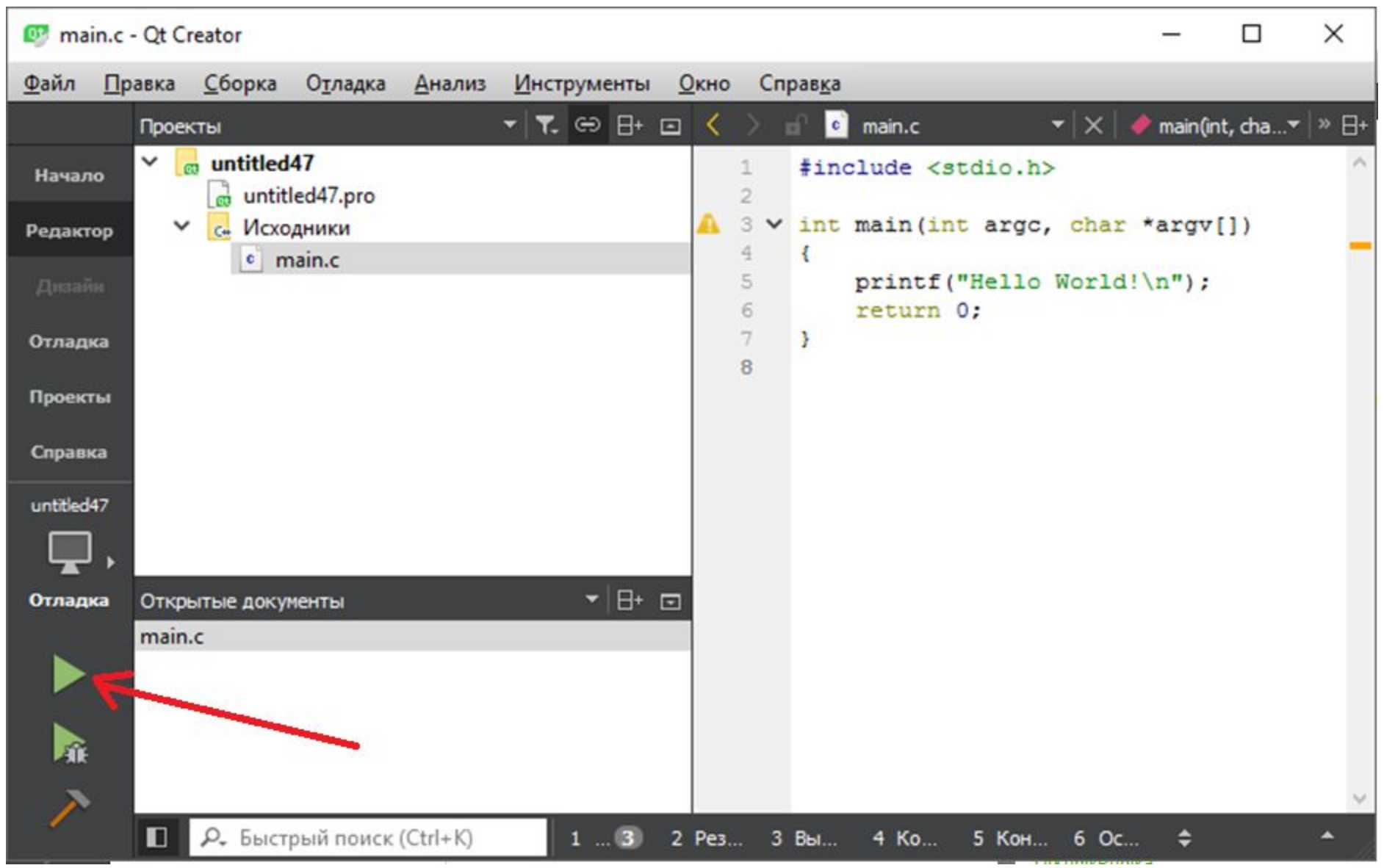

# Самостійна робота:

Встановити дома Qt та запустити консольний додаток, в якому на екран виводиться текст з вашим П.І.Б та назвою групи.

Як підтвердження, роздрукувати скріншот на якому буде робочій стіл вашого комп'ютера з відкритим Qt Creator-ом та запущеним у ньому відповідним консольним додатком.

# Самостійна робота:

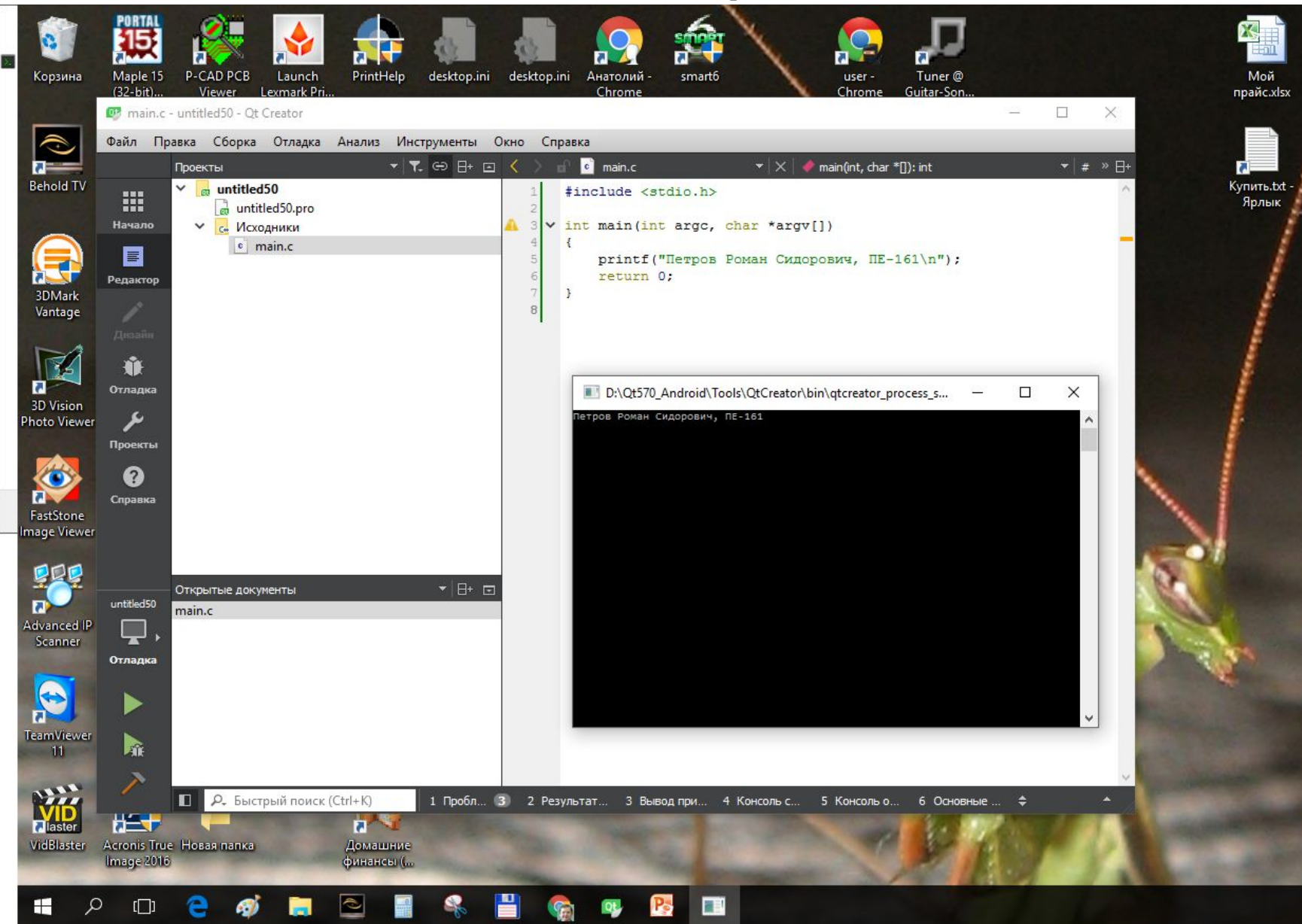